Real-World Machine Learning<sup>1</sup> 1 1 [https://www.manning.com/books/](https://www.manning.com/books/real-world-machine-learning) *Eric Bailey June 30, 2017*

Hello, here is some text without a meaning. This text should show what a printed text will look like at this place. If you read this text, you will get no information. Really? Is there no information? Is there a difference between this text and some nonsense like "Huardest gefburn"? Kjift – not at all! A blind text like this gives you information about the selected font, how the letters are written and an impression of the look. This text should contain all letters of the alphabet and it should be written in of the original language. There is no need for special contents, but the length of words should match the language.

## <span id="page-0-0"></span>*Project Setup*

<span id="page-0-1"></span>def [read\(](#page-0-1)fname):

```
1 \langle setup.py\ 1\rangle\equivimport os
        from distutils.core import setup
        \langleHelper function to file contents to a string \langlesetup(
            name = 'real_world_machine_learning',
            version = read('VERSION'),
            author = 'Eric Bailey',
            author_email = 'eric@ericb.me',
            description = 'Real-World Machine Learning',
            license = 'MIT',
            url = 'https://github.com/yurrriq/real_world_machine_learning',
            packages = ['real_world_machine_learning'],
        )
                                                                                      Describe this briefly and
                                                                                      mention the reasoning behind
2 \langle Helper function to file contents to a string \geq \equiv1)
```
return open[\(os.](#page-0-0)path.join[\(os.](#page-0-0)path.dirname(\_\_file\_\_), fname))[.read\(](#page-0-1))

[real-world-machine-learning](https://www.manning.com/books/real-world-machine-learning)

VERSION.

*Chapter 2: Real-world data*

<span id="page-1-6"></span><span id="page-1-5"></span><span id="page-1-4"></span><span id="page-1-3"></span><span id="page-1-2"></span><span id="page-1-1"></span><span id="page-1-0"></span>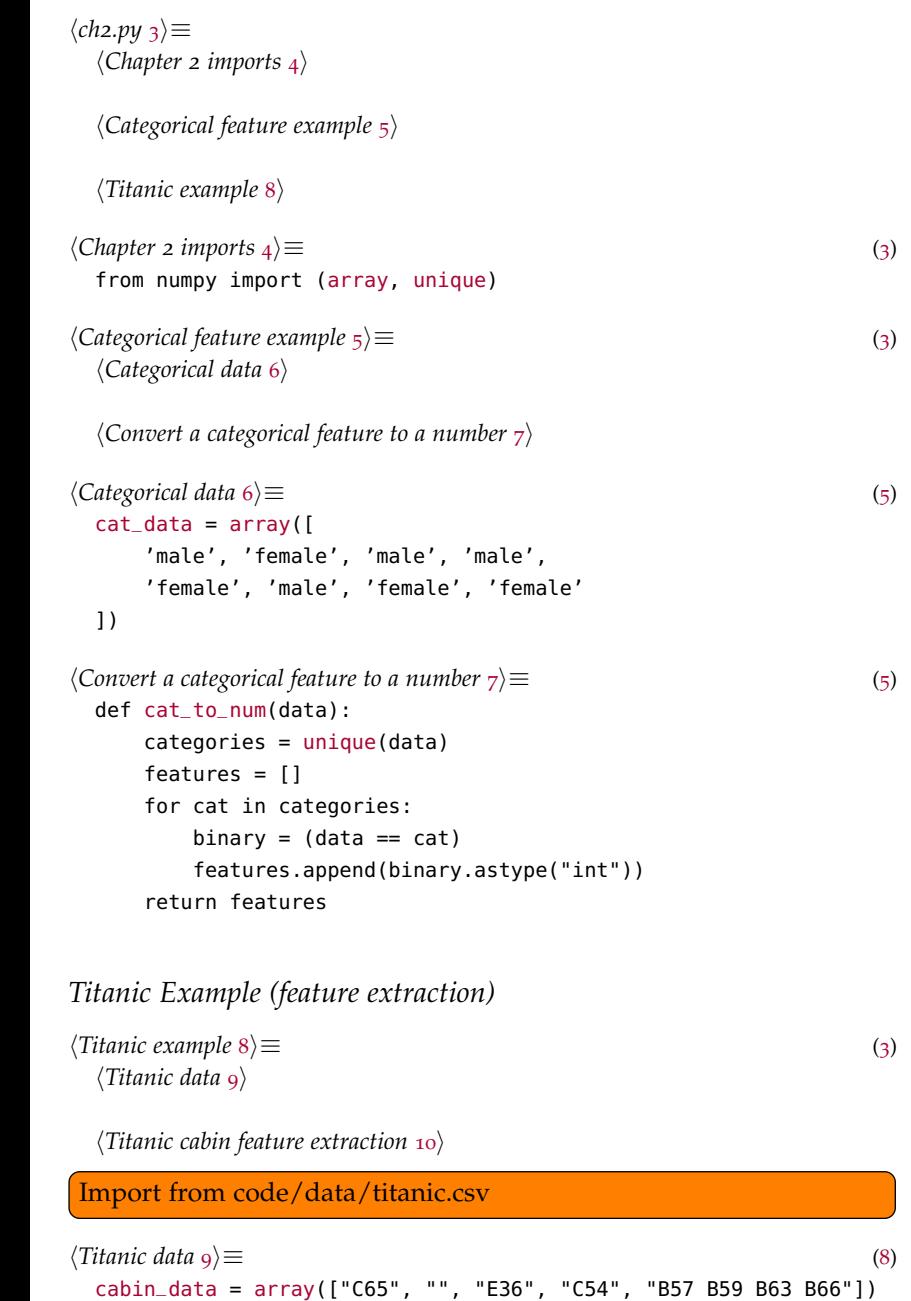

```
10 (Titanic cabin feature extraction8)
       def _cabin_char(cabins):
           try:
               return len(cabins), cabins[0][0]
           except IndexError:
               return 0, "X"
        def _cabin_num(cabins):
           try:
               return int(cabins[0][1:])
           except:
               return -1
       def cabin_features(data):
           features = []for cabin in data:
               cabins = cabin.split("")n<sub>cabins</sub>, cabin<sub>char</sub> = _{cabin_{c}}char(cabins)
               _cabin_num(cabins)features.append([cabin_char, cabin_num, n_cabins])
           return features
```
*Idris Port*

Port the example to Idris

*Chunks*

```
hCategorical data 6i
hCategorical feature example 5i
\langlech<sub>2</sub>.py3</sub>\rangle\langle Chapter 2  imports 4 \rangle\langleConvert a categorical feature to a number \tau)
\langleHelper function to file contents to a string \langle)
\langlesetup.py1\rangle\langle10)
hTitanic data 9i
hTitanic example 8i
```
## *Index*

 $_$ cabin\_char: [10](#page-2-0)  $\_cabin\_num:$   $10$ array: [4](#page-1-1), [6](#page-1-4), [9](#page-1-6) cabin\_data: [9](#page-1-6) cabin\_features: [10](#page-2-0)  $cat\_data: 6$  $cat\_data: 6$ cat\_to\_num: [7](#page-1-5) 0S:  $1/2$  $1/2$  $1/2$ read:  $1, 2$  $1, 2$  $1, 2$ setup:  $1$ unique:  $4, 7$  $4, 7$  $4, 7$